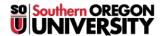

<u>Knowledgebase</u> > <u>Application and Online Services Help</u> > <u>Google Apps</u> > <u>Accessing Google Groups</u>

## **Accessing Google Groups**

Adrian Ulsted - 2025-04-23 - Comments (0) - Google Apps

This article goes over how to access your Google groups.

You can access your group by directing your browser to <a href="https://groups.google.com/a/sou.edu/forum/#!myforums">https://groups.google.com/a/sou.edu/forum/#!myforums</a>

Alternatively you can click the Groups icon under the apps menu (9 squares) in Gmail, which you'll find in the top-right corner of your SOU email inbox as depicted below.

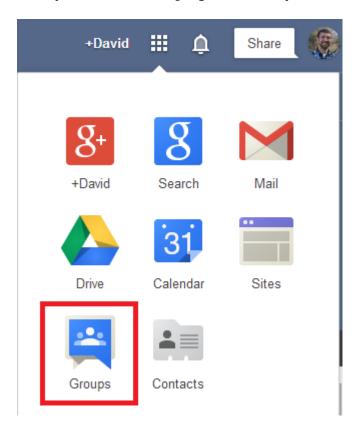

If you do not see the Groups icon, you may need to click scroll down to find it.

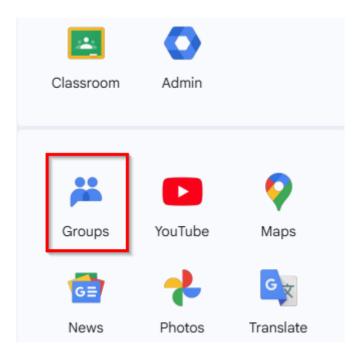

How can I post to a group, but  $\underline{\text{not receive email}}$  from it?